## **The ForrestBar**

## **Table of contents**

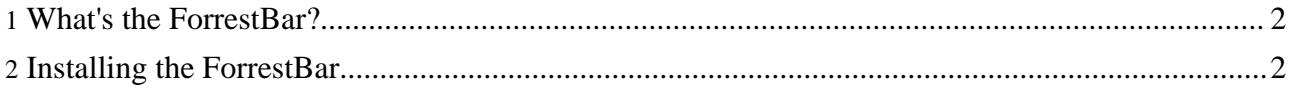

## <span id="page-1-0"></span>**1. What's the ForrestBar?**

The ForrestBar is a toolbar extension made for the [Mozilla](http://www.mozilla.org/products/mozilla1.x/) and [Firefox](http://www.mozilla.org/products/firefox/) browsers that eases the navigation of online Forrest resources (including local instances of Forrest running on jetty or as a webapp), Apache links and other Apache projects.

Navigation and developer assistance for Apache Forrest-related documentation frameworks.

## <span id="page-1-1"></span>**2. Installing the ForrestBar**

ForrestBar is currently compatible with Firefox 0.9 - 1.5+ and Mozilla 1.x browsers.

Select this link to [install](forrestbar.xpi) ForrestBar.

If the extension does not automatically install for you when clicking on the link, download ForrestBar by right clicking on the link and select Save As... to save the file to your computer. To install, simply drag the downloaded .xpi file into your browser's window and drop it.

To build ForrestBar locally rather than downloading, go to FORREST\_HOME/tools/forrestbar and run the following command: forrest -f build.xml and the .xpi file will be built for you in the FORREST\_HOME/tools/forrestbar/build directory. You can then install it by dragging and dropping as indicated above.